# UNIVERSITÀ DI PISA **DIPARTIMENTO DI MATEMATICA**

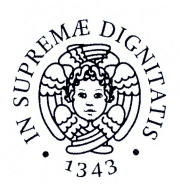

# Calcolo Numerico Corso di Laurea in Ingegneria Elettronica Appello dell'8 giugno 2017

# Problema 1

Si consideri il seguente dialogo in *Scilab*:

 $\leftarrow$  >z = 0.07 \* 100;  $\leftarrow >z$  == 7 ans =

#### F

Stimare l'errore relativo commesso utilizzando il valore di z per approssimare 7.

## Problema 2

Siano:

$$
A = \left[ \begin{array}{cc} 10 & 1 \\ 0 & 2 \end{array} \right] , b = \left[ \begin{array}{c} 10 \\ 2 \end{array} \right]
$$

e *x ∗* la soluzione del sistema *Ax* = *b*. Posto:

$$
\tilde{x} = \left[\begin{array}{c} 1 \\ 1 \end{array}\right]
$$

interpretare ˜*x* come soluzione di un sistema della forma *Ax* = *b*+*f* ed utilizzare il *Teorema di condizionamento* per ottenere una stima dell'errore relativo:

$$
\epsilon_x = \frac{\|\tilde{x} - x^*\|_1}{\|x^*\|_1}
$$

commesso approssimando *x ∗* con ˜*x*.

#### Problema 3

Per ogni numero intero non negativo *n* sia:

$$
f(n) = 0^2 + 1^2 + \dots + n^2
$$

- (a) Calcolare  $f$  per  $n = 0, 1, 2, 3$ .
- (b) Posto che  $f \in P_3(n)$ , determinare  $f$  in *forma di Newton*.

# Problema 1

Piochè 0.07 = 7/100 ∉  $F(2, 53)$  e 100 ∈  $F(2, 53)$  si ha:

$$
z = \text{rd}(0.07) \otimes 100 = \text{rd}(\text{rd}(7/100) 100)
$$

Esistono allora numeri reali  $\epsilon$  ed  $e$  tali che, detta  $u$  la precisione di macchina in  $F(2, 53)$ :

$$
\mathbf{z} = \frac{7}{100} \left( 1 + \epsilon \right) 100 \left( 1 + e \right) \qquad \mathbf{e} \qquad \left| \epsilon \right| \leqslant u, \left| e \right| \leqslant u
$$

Dunque:

$$
z = 7(1 + \epsilon)(1 + e) = 7(1 + t)
$$

con:

$$
t=\epsilon+e+\epsilon e
$$

errore relativo commesso approssimando 7 con il valore di z. In base alle limitazioni su *ϵ* ed *e* si ottiene:

$$
|t| \leq 2u + u^2 \approx 2 \cdot 10^{-16}
$$

Un'analisi più approfondita mostra che il valore di z è *il successore* di 7:

```
\left(-\right)z == nearfloat('succ',7)
ans =
```
#### T

e quindi, poiché l'esponente di 7 in base due è 3 e quindi la distanza tra 7 ed il successore `e 8*u*:

$$
t = \frac{\sigma(7) - 7}{7} = \frac{8}{7}u
$$

### Problema 2

Il vettore  $\tilde{x}$  è soluzione del sistema  $Ax = b + f$  se e solo se:

$$
f = A\tilde{x} - b = \begin{bmatrix} 1 \\ 0 \end{bmatrix}
$$

In tal caso, detto *c*1(*A*) il numero di condizionamento della matrice *A* in norma uno, il Teorema di Condizionamento garantisce che:

$$
\epsilon_x \leqslant c_1(A) \, \frac{\parallel f \parallel_1}{\parallel b \parallel_1}
$$

Si ha:

$$
|| f ||_1 = 1
$$
 e  $|| b ||_1 = 12$ 

Ricavata poi (ad esempio con la procedura di sostituzione all'indietro):

$$
A^{-1} = \left[ \begin{array}{cc} \frac{1}{10} & -\frac{1}{20} \\ 0 & \frac{1}{2} \end{array} \right]
$$

si ottiene:

$$
c_1(A) = ||A||_1 ||A^{-1}||_1 = \frac{11}{2}
$$

Allora:

 $\epsilon_x \leqslant \frac{11}{24}$ 24

 $\epsilon_x = \frac{1}{19} < \frac{11}{24}$ 

 $\left[\begin{array}{c}9\\10\end{array}\right]$ 

1

]

24

*x ∗* =

In effetti si ha:

e:

#### Problema 3

Poiché:

$$
f(0) = 0
$$
,  $f(1) = 1$ ,  $f(2) = 5$  e  $f(3) = 14$ 

si tratta di determinare la forma di Newton dell'elemento di *P*3(R) che interpola i dati:

 $(0,0)$  ,  $(1,1)$  ,  $(2,5)$  ,  $(3,14)$ 

Scelta per  $P_3(\mathbb{R})$  la base:

$$
1\,,\,x\,,\,x(x-1)\,,\,x(x-1)(x-2)
$$

i coefficienti che individuano l'elemento cercato sono le componenti della soluzione del sistema di equazioni lineari (con matrice *triangolare inferiore*):

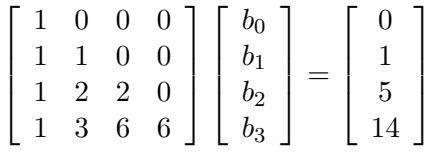

Risolto il sistema con la procedura di sostituzione in avanti si ottiene:

$$
f(n) = n + \frac{3}{2}n(n-1) + \frac{1}{3}n(n-1)(n-2)
$$